## **[Wieder Einbruch in eine](https://bergkamen-infoblog.de/wieder-einbruch-in-eine-spielhalle/) [Spielhalle](https://bergkamen-infoblog.de/wieder-einbruch-in-eine-spielhalle/)**

In der Nacht zu Freitag brachen erneut unbekannte Täter in eine Spielhalle ein. Am Römerlager hebelten sie zunächst die Eingangstür und anschließend einen Spielautomaten auf. Sie entwendeten daraus das Bargeld. Relevante Hinweise bitte an die Polizei in Bergkamen unter der Rufnummer 02307 921 7320 oder 921 0.

# **[Polizei fahndet mit Fotos](https://bergkamen-infoblog.de/polizei-fahndet-mit-fotos-nach-einem-brutalen-raeuber/) [nach einem brutalen Räuber](https://bergkamen-infoblog.de/polizei-fahndet-mit-fotos-nach-einem-brutalen-raeuber/)**

Nach einem brutalen Raubüberfall auf einen 73-jährigen Mann in seiner Wohnung sucht die Polizei in Dortmund jetzt mit Fotos nach dem mutmaßlichen Täter.

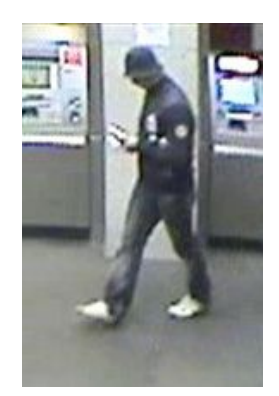

Wer kennt diesen Mann?

Die Tat ereignete sich in der Zeit vom 8. bis 9. Januar in der Labandstraße in Dortmund – Scharnhorst. Ei Nachbar des Opfers machte sich Sorgen, weil der ältere Herr seine Rollläden noch nicht wie üblich geöffnet hatte. Er begab sich in dessen Wohnung – glücklicherweise, wie sich kurz später heraus stellen sollte. Dort fand er den Senioren blutüberströmt und mit schweren Gesichtverletzungen vor.

Die Polizei fahndet nun mit Hilfe von Lichtbildern nach dem unbekannten Täter: Wer kennt den unbekannten Täter, wer kann Hinweise zu dessen Identität oder dessen Aufenthaltsort geben?

Zeugen melden sich bitte beim Kriminaldauerdienst der Dortmunder Polizei unter der Telefonnummer 0231- 132- 7441.

#### **[Einbruch an der Theodor-](https://bergkamen-infoblog.de/einbruch-an-der-theodor-haubach-strasse/)[Haubach-Straße](https://bergkamen-infoblog.de/einbruch-an-der-theodor-haubach-strasse/)**

Am Donnerstag brachen unbekannte Täter zwischen 17 Uhr und 18.15 Uhr in ein Einfamilienhaus an der Theodor-Haubach-Straße ein. Sie durchsuchten mehrere Räume und entwendeten Schmuck und Bargeld. Wer hat Verdächtiges bemerkt? Hinweise bitte an die Polizei in Bergkamen unter der Rufnummer 02307 921 7320 oder 921 0.

# **[Friedenskirchengemeinde lädt](https://bergkamen-infoblog.de/friedenskirchengemeinde-laedt-ein-zum-gemeinsamen-mittagessen/) [ein zum gemeinsamen](https://bergkamen-infoblog.de/friedenskirchengemeinde-laedt-ein-zum-gemeinsamen-mittagessen/)**

# **[Mittagessen](https://bergkamen-infoblog.de/friedenskirchengemeinde-laedt-ein-zum-gemeinsamen-mittagessen/)**

Die Martin-Luther-Kirchengemeinde hat es vorgemacht. Jetzt wird die Friedenskirchen ab 14. März nachziehen. "Moment Ma(h)l" heißt das Projekt. Eingeladen sind alle, die gemeinsam mit anderen zu Mittag essen wollen. Dazu werden dringend noch freiwillige Helferinnen und Helfer gebraucht. Geplant ist, regelmäßig freitags in der Zeit von 12 von 14 Uhr ein Mittagsmahl mit anschließendem Kaffetrinken anbieten. Wer das Projekt regelmäßig oder auch nur hin und wieder tatkräftig unterstützen möchte, kann sich an die beiden Koordinatoren, Pfarrer Bernd Ruhbach [\(pfr.ruhbach@helimail.de\)](mailto:pfr.ruhbach@helimail.de) oder Christiane Fuhrmann (Tel. 02307 828245), wenden.

## **[Oliver Kaczmarek ist 2.](https://bergkamen-infoblog.de/oliver-kaczmarek-ist-2-bildungspolitischer-sprecher-der-spd/) [bildungspolitischer Sprecher](https://bergkamen-infoblog.de/oliver-kaczmarek-ist-2-bildungspolitischer-sprecher-der-spd/) [der SPD](https://bergkamen-infoblog.de/oliver-kaczmarek-ist-2-bildungspolitischer-sprecher-der-spd/)**

Neues Amt für Oliver Kaczmarek (SPD): Der Bundestagsabgeordnete wurde zum stellvertretenden bildungspolitischen Sprecher der SPD-Bundestagsfraktion gewählt.

## [Selbsthilfegruppe "Mobbing am](https://bergkamen-infoblog.de/selbsthilfegruppe-mobbing-am-arbeitsplatz-fuer-betroffene-und-angehoerige/) **[Arbeitsplatz" für Betroffene](https://bergkamen-infoblog.de/selbsthilfegruppe-mobbing-am-arbeitsplatz-fuer-betroffene-und-angehoerige/) [und Angehörige](https://bergkamen-infoblog.de/selbsthilfegruppe-mobbing-am-arbeitsplatz-fuer-betroffene-und-angehoerige/)**

Das nächste Treffen der Selbsthilfegruppe "Mobbing am Arbeitsplatz" findet am Dienstag, 21. Januar um 19 Uhr im Gesundheitshaus Lünen, Roggenmarkt 18-20 statt.

Die Selbsthilfegruppe bietet Betroffenen und ihren Angehörigen die Möglichkeit, in vertrauensvoller Atmosphäre das Gespräch über die schwierige berufliche Situation zu finden. Neben dem Besprechen von geeigneten Bewältigungsstrategien und Handlungsmöglichkeiten steht der Erfahrungsaustausch mit anderen Betroffenen im Vordergrund.

Weitere Informationen erhalten interessierte Betroffene und ihre Angehörigen bei der Kontakt- und Informationsstelle für Selbsthilfegruppen (K.I.S.S.) des Kreises Unna im Gesundheitshaus Lünen, Roggenmarkt 18-20. Ansprechpartnerin ist Lisa Nießalla, Tel. 0 23 06 / 100 610, E-Mail lisa.niessalla@kreis-unna.de. Alle Anfragen werden vertraulich behandelt.

## **[VHS zeigt's: So sieht ein PC](https://bergkamen-infoblog.de/vhs-zeigts-so-sieht-ein-pc-von-innen-aus/) [von innen aus](https://bergkamen-infoblog.de/vhs-zeigts-so-sieht-ein-pc-von-innen-aus/)**

Wie ein PC von innen aussieht, können Interessierte sich beim PC-Grundlagenkurs, der am 27. Januar startet und regelmäßig montags von 18:30-20:45 Uhr im VHS-Gebäude "Treffpunkt" läuft, anschauen.

Dozent Dennis Deutschmann erläutert, wofür RAM, Speicher, Festplatte, CPU und Motherboard eigentlich da sind. "Nachdem wir uns mit dem PC und dem Betriebssystem Windows 7 vertraut gemacht haben, unternehmen wir im Kurs auch erste Schritte mit der Textverarbeitung MS Word 2010 und suchen gemeinsam Informationen im Internet", sagt Deutschmann. "Zudem legen die Teilnehmenden eine E-Mail-Adresse an und üben das Schreiben einer E-Mail."

Dieser Kurs mit Kursnummer 5100 umfasst 24 Unterrichtsstunden und kostet 55,20 €. Für alle Kurse ist eine vorherige Anmeldung zwingend erforderlich. Anmeldungen nimmt das VHS-Team persönlich während der Öffnungszeiten montags bis freitags von 08.30 – 12.00 Uhr und montags, dienstags und donnerstags von 14.00 – 16:00 Uhr im Volkshochschulgebäude "Treffpunkt", Lessingstr. 2, 59192 Bergkamen, entgegen. Eine Anmeldung per Telefon ist unter der Rufnummer 02307 / 284 952 oder 284 954 möglich. Online können Interessierte sich jederzeit über [www.bergkamen.de](http://www.bergkamen.info/) oder direkt über http://vhs.bergkamen.de anmelden.

#### **[Polizei sucht mit einem](https://bergkamen-infoblog.de/polizei-sucht-mit-einem-fahndungsfoto-einen-trickdieb/) [Fahndungsfoto einen Trickdieb](https://bergkamen-infoblog.de/polizei-sucht-mit-einem-fahndungsfoto-einen-trickdieb/)**

Mit einem Fahndungsfoto sucht die Polizei nach einem Trickdieb.

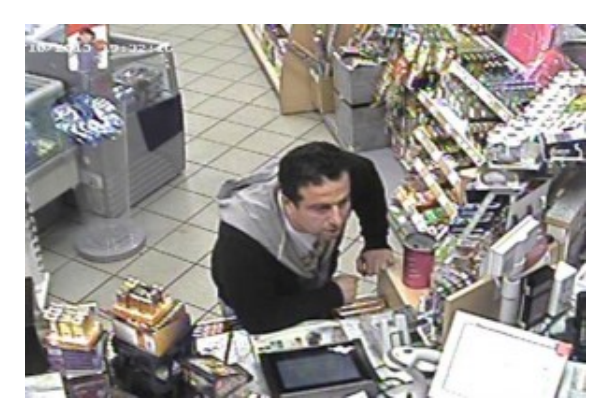

Wer kennt diesen Mann?

Am 20. Oktober 2013, gegen 19.30 Uhr, betraten zwei unbekannte Männer den Verkaufsraum einer Tankstelle auf der Dortmunder Straße. Einer lenkte die Kassiererin ab, sein Komplize gelangte unbemerkt hinter den Kassentresen. Das Duo erbeutete Bargeld.

Einer der Täter wurde bei der Tatausführung videografiert. Das Amtsgericht Hamm hat nun die Veröffentlichung des Fotos angeordnet. Wer Hinweise zu der Person machen kann, wird gebeten, sich bei der Polizei Hamm unter der Telefonnummer 02381 916-0 zu melden.

#### **[Einbruch in Spielhalle –](https://bergkamen-infoblog.de/einbruch-in-spielhalle-spielautomat-aufgebrochen/) [Spielautomat aufgebrochen](https://bergkamen-infoblog.de/einbruch-in-spielhalle-spielautomat-aufgebrochen/)**

In der Nacht zu Donnerstag brachen unbekannte Täter in eine Spielhalle an der Rotherbachstraße in Oberaden ein. Im Casino hebelten sie einen Spielautomaten auf und entwendeten die Geldkassette. Weitere Automaten wurden nicht beschädigt. Wer hat Verdächtiges bemerkt? Hinweise bitte an die Polizei in Bergkamen unter der Rufnummer 02307 921 7320 oder 921 0.

**[Hubert Hüppe nicht mehr](https://bergkamen-infoblog.de/hubert-hueppe-nicht-mehr-behindertenbeauftragter-der-bundesregierung/) [Behindertenbeauftragter der](https://bergkamen-infoblog.de/hubert-hueppe-nicht-mehr-behindertenbeauftragter-der-bundesregierung/) [Bundesregierung](https://bergkamen-infoblog.de/hubert-hueppe-nicht-mehr-behindertenbeauftragter-der-bundesregierung/)**

Noch vor der Bundestagswahl im September ahnte Hubert Hüppe es bereits. Sollte es zu einer Großen Koalition in Berlin kommen, dann wird der Bundestagsabgeordnete und ehemalige Vorsitzende des CDU-Kreisverbandes nicht mehr Behindertenbeauftragter der Bundesregierung sein.

Dabei stand dieses Amt nach dem Wiedereinzug in den Bundestag ganz oben auf seiner politischen Wunschliste, wie er während der Bergkamener Podiumsdiskussion mit den Bundestagskandidaten von VHS/Arbeit und Leben gegen über der Redaktion erklärte. Allerdings war ihm wohl auch klar, das bei einer Großen Koalition die SPD den Minister, in diesem Fall die Ministerin für Arbeit und Soziales stellen wird. Andrea Nahles (SPD) hatte Verena Bentele (SPD) vorgeschlagen. Die Bundesregierung hat die 31-jährige blinde Biathlon- und Skilangläuferin und mehrfache Goldmedaillengewinnerin bei den Paralympics am Mittwoch zu Hüppes Nachfolgerin ernannt.

#### **Erstmals eine Behinderte im Amt**

Allein fünf Medaillen gewann die 31-Jährige bei den 2010 bei den Winter-Paralympics in Vancouver., Nach einem ihrer Gold-Rennen wurde sie von Hubert Hüppe am Ziel empfangen.

Verena Bentele ist nicht nur die erste Frau, die zur Behindertenbeauftragten von der Bundesregierung berufen worden ist, sondern auch die Erste, die selbst behindert ist. Das und ihre Einstellung wird ihre Amtsführung prägen. "Ich habe kein

schweres Schicksal. Ich bin blind geboren und hatte keine traumatischen Erlebnisse. Ich bin zufrieden mit meinem Leben." So wird sie von der Journalistin Yvonne Holl im "Vorwärts" zitiert.

## **[Bienen-Bert bietet](https://bergkamen-infoblog.de/bienen-bert-bietet-theoretische-imkerausbildung-bei-der-vhs-an/) [theoretische Imkerausbildung](https://bergkamen-infoblog.de/bienen-bert-bietet-theoretische-imkerausbildung-bei-der-vhs-an/) [bei der VHS an](https://bergkamen-infoblog.de/bienen-bert-bietet-theoretische-imkerausbildung-bei-der-vhs-an/)**

Wer Lust auf eigenen Honig hat, der kann sich ab dem 24. Januarcbei der Volkshochschule Bergkamen die theoretischen Grundlagen der Imkerei aneignen.

Die Bienenhaltung und Imkerei ist eine faszinierende Freizeitbeschäftigung und ein entspannendes Hobby, das nicht nur Kosten verursacht, sondern auch einen kleinen Ertrag ermöglichen kann. Zudem ist sie mit allen Sinnen erlebbar. Mit den Augen erkennen wir die Wunderwelt der Bienen mit all ihren Farben und Formen, mit den Ohren hören wir das unterschiedliche Gesumme der Bienen, mit der Nase riechen wir den angenehmen Duft von Wachs und Honig und mit der Zunge schmecken wir die Süße und Würze von Honig. Spannend vermittelt die Imkerei das Zusammenspiel von Natur und Bienen.

Alle diejenigen, die schon immer Interesse an der Imkerei hatten oder dieses neu entdeckt haben, sind im Kurs 1141 "Lust auf eigenen Honig – Theoretische Ausbildung zum Imker / zur Imkerin" richtig. Dieser Kurs findet im VHS-Gebäude "Treffpunkt" an den folgenden Terminen statt:

Freitag, 24.01.14, 19.00 – 22.00 Uhr

Samstag, 25.01.14, 9.00 – 18.00 Uhr Freitag, 31.01.14, 19.00 – 22.00 Uhr Samstag, 01.02.14, 9.00 – 18.00 Uhr

Kursleiter ist ein erfahrener Dozent, der sich selbst "Bienen-Bert" nennt. Er ist Imker, Autor, zertifizierter Bienen- und Honig-Sachverständiger und für den Kreis Unna als Wespen-, Hummeln- und Hornissen-Umsiedler tätig. Zudem ist er als Bienenschwarmfänger für den Umwelt- und Artenschutz aktiv.

Der Kurs umfasst 30 Unterrichtsstunden und kostet 95,00 €. Eine vorherige Anmeldung ist erforderlich. Anmeldungen nimmt das VHS-Team persönlich während der Öffnungszeiten montags bis freitags von 08.30 – 12.00 Uhr und montags, dienstags und donnerstags von 14.00 – 16:00 Uhr im Volkshochschulgebäude "Treffpunkt", Lessingstr. 2, 59192 Bergkamen, entgegen. Eine Anmeldung per Telefon ist unter der Rufnummer 02307 / 284952 oder 284954 möglich. Online können Interessierte sich jederzeit über [vhs.bergkamen.de](http://vhs.bergkamen.de/) oder [www.bergkamen.de](http://www.bergkamen.de/) anmelden.